## Package 'europeanaR'

October 13, 2022

<span id="page-0-0"></span>Type Package

Title Interact with Metadata Records and Media on the Europeana Repository

Version 0.1.0

Maintainer Alexandros Kouretsis <akourets@ionio.gr>

Description Interact with the Europeana Data Model via a variety of API endpoints that contains digital collections from thousands of institutions around Europe. This translates to millions of Cultural Heritage Objects in the form of image, text, video, sound and 3D, accompanied by rich metadata. The Data Model design principles are based on the core principles and best practices of the Semantic Web and Linked Data efforts to which Europeana contributes (see, e.g., Doerr, Martin, et al. The europeana data model (edm). World Library and Information Congress: 76th IFLA general conference and assembly. Vol. 10. 2010.). The package also provides methods for bulk downloads of specific subsets of items, including both their metadata and their associated media files.

License MIT + file LICENSE

Encoding UTF-8

URL <https://github.com/AleKoure/europeanaR>

Imports data.table, httr, jsonlite, magrittr, utils, Rdpack

RdMacros Rdpack

RoxygenNote 7.1.2

**Suggests** covr, knitr, rmarkdown, test that  $(>= 3.0.0)$ 

Config/testthat/edition 3

VignetteBuilder knitr

NeedsCompilation no

Author Alexandros Kouretsis [aut, cre], Andreas Giannakoulopoulos [aut], Laida Limniati [aut]

Repository CRAN

Date/Publication 2022-05-17 16:40:02 UTC

## <span id="page-1-0"></span>R topics documented:

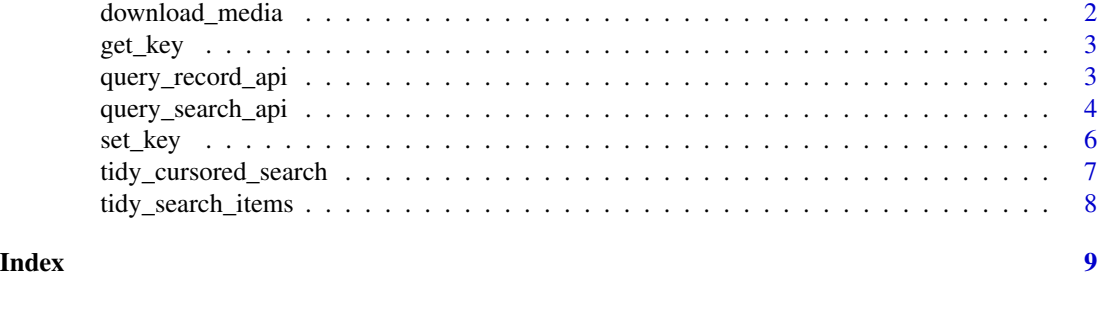

download\_media *Download Media*

#### Description

Function that downloads media, using the response object of the Europeana search API. It uses the fields 'type' and 'edmIsShownBy' to retrieve the items and store them in a local folder.

#### Usage

```
download_media(resp, download_dir = NULL, type_ = NULL, quiet = TRUE)
```
## Arguments

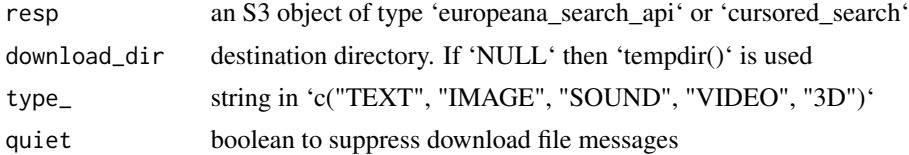

## Value

destination folder

## Examples

```
#set your API key with set_key(api_key = "XXXX")
#example_1
resp <- query_search_api("arioch", rows = 2)
download_media(resp, type = "IMAGE")
#example_2 bulk download
res_bulk <- tidy_cursored_search(query = "animal",
                                 qf = "when:17 AND what:painting",
                                 max_i tems = 3)
download_media(res_bulk)
```
<span id="page-2-0"></span>get\_key *Get API key*

## Description

This function is a simple wrapper of the 'Sys.getenv' base function. It gets the value of the environmental variable 'EUROPEANA\_KEY'.

#### Usage

get\_key()

## Value

character with the API key stored as environmental variable

#### See Also

[set\\_key](#page-5-1)

query\_record\_api *Query Record API*

#### Description

The Record API provides direct access to the Europeana data, which is modeled using the Europeana Data Model (EDM). While EDM is an open flexible data model featuring various kind of resources and relations between them, the Record API (and the Europeana Collections Portal) supports the retrieval of a segment of EDM for practical purposes.

These "atomic" EDM segments typically contain one Cultural Heritage Object (CHO), aggregation information that connects the metadata and digital representations, and a number of contextual resources related to the CHO, such as agents, locations, concepts, and time.

#### Usage

query\_record\_api(id, path = "/record/v2", ...)

## Arguments

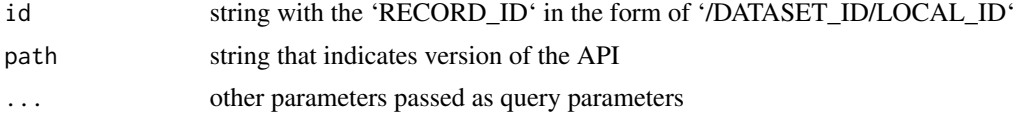

#### <span id="page-3-0"></span>Value

S3 object of class 'europeana\_record\_api'. Contains the parsed content, the path, and the API response compatible with 'httr' methods.

#### Source

https://pro.europeana.eu/page/record

#### References

Doerr M, Gradmann S, Hennicke S, Isaac A, Meghini C, Van de Sompel H (2010). "The europeana data model (edm)." In *World Library and Information Congress: 76th IFLA general conference and assembly*, volume 10, 15.

Wickham H (2020). *httr: Tools for Working with URLs and HTTP*. https://httr.r-lib.org/, https://github.com/rlib/httr.

Ooms J (2014). "The jsonlite Package: A Practical and Consistent Mapping Between JSON Data and R Objects." *arXiv:1403.2805 [stat.CO]*. <https://arxiv.org/abs/1403.2805>.

## Examples

```
#set your API key with set_key(api_key = "XXXX")
#query search API
res <- query_search_api("arioch", qf = "1712", media = TRUE)
#get results in tidy format
dat <- tidy_search_items(res)
#query records API for each item
lapply(dat$id, query_record_api)
```
query\_search\_api *Europeana Search API*

#### Description

The Search API allows to search the Europeana repository for metadata records and media. The Search API is the most straightforward to use. It works in a similar fashion to the Europeana website when it comes to interacting with the data. You can use the API to search for keywords, and it will return any entries that contain those words. You can refine your search with more advanced queries like Boolean Searches, or you can filter out parts of the results advanced filtering.

query\_search\_api 5

## Usage

```
query_search_api(
 query = NULL,
 rows = NULL,profile = NULL,
 qf = NULL,reusability = NULL,
 media = NULL,
 thumbnail = NULL,
  landingpage = NULL,
  colourpalette = NULL,
 facet = NULL,limit = NULL,
 start = NULL,
  sort = NULL,
 path = "/record/v2/search.json",
  ...
\mathcal{L}
```
## Arguments

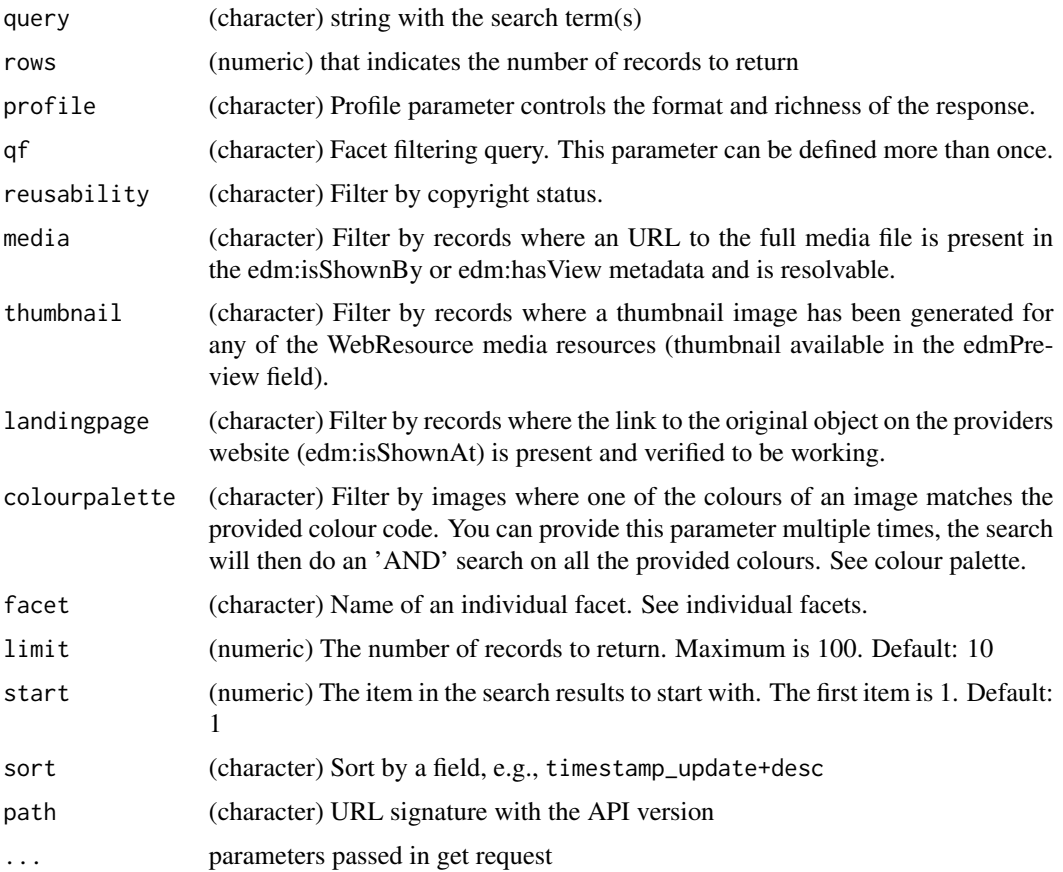

#### <span id="page-5-0"></span>Details

In the 'query' parameter the Apache Lucene Query Syntax is inheritly supported by the Search API. Users can use Lucene and Apache SOLR guides to get the most out of the Europeana repository.

The response is always formatted in JSON and will contain a number of fields that present information about the handling of the request, while the concrete information about the record is presented in the "items" field (see Metadata Sets). The parsed information is stored in the 'content' field of the S3 object returned.

#### Value

S3 object of class 'europeana\_search\_api'. Contains the parsed content, the path, and the API response compatible with 'httr' methods.

#### Source

https://pro.europeana.eu/page/search

#### References

Doerr M, Gradmann S, Hennicke S, Isaac A, Meghini C, Van de Sompel H (2010). "The europeana data model (edm)." In *World Library and Information Congress: 76th IFLA general conference and assembly*, volume 10, 15.

Wickham H (2020). *httr: Tools for Working with URLs and HTTP*. https://httr.r-lib.org/, https://github.com/rlib/httr.

Ooms J (2014). "The jsonlite Package: A Practical and Consistent Mapping Between JSON Data and R Objects." *arXiv:1403.2805 [stat.CO]*. <https://arxiv.org/abs/1403.2805>.

#### Examples

```
#set your API key with set_key(api_key = "XXXX")
#query search API
res <- query_search_api("arioch", qf = "1712", media = TRUE)
```
<span id="page-5-1"></span>set\_key *Set API key*

#### Description

This function is a simple wrapper of the 'Sys.setenv' base function. It sets the value of the environmental variable 'EUROPEANA\_KEY'. Alternatively, use .Renviron to set the key. Get and API key in the following link https://pro.europeana.eu/page/get-api.

## <span id="page-6-0"></span>Usage

set\_key(api\_key)

## Arguments

api\_key string with the API key

## Value

No return value, called for setting the environmental variable 'EUROPEANA\_KEY'.

#### See Also

[setkey](#page-0-0)

tidy\_cursored\_search *Tidy Cursored Search*

#### Description

This function is a "runner" of a particular query that consequently makes API requests until maximum items are reached or all related items have been collected.

## Usage

tidy\_cursored\_search(query, max\_items = 10000, ...)

## Arguments

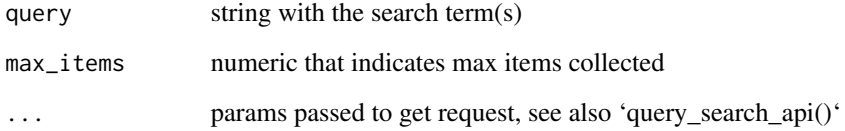

## Value

S3 object of type 'cursored\_search'. Contains a 'data.table' with all the responses transformed to tabular format, the path to the first request that starts the cursored search, and the corresponding response object compatible with 'httr' methods.

## <span id="page-7-0"></span>Examples

```
#set your API key with set_key(api_key = "XXXX")
#query search API up to 3 items
res <- tidy_cursored_search(query = "animal",
                            max\_items = 3,
                            theme = "art",
                            media = TRUE)
head(res$data[, 1:3])
```
tidy\_search\_items *Tidy search API response*

## Description

Transforms API response to a tidy 'data.table' for easier manipulation

#### Usage

tidy\_search\_items(resp)

## Arguments

resp an S3 object of type 'europeana\_search\_api'

## Value

'data.table' with stacked results collected from the search api. Each row corresponds to a Cultural Heritage Object.

## Examples

```
#set your API key with set_key(api_key = "XXXX")
resp <- query_search_api("arioch")
tidy_search_items(resp)
```
# <span id="page-8-0"></span>Index

download\_media, [2](#page-1-0)

get\_key, [3](#page-2-0)

query\_record\_api, [3](#page-2-0) query\_search\_api, [4](#page-3-0)

set\_key, *[3](#page-2-0)*, [6](#page-5-0) setkey, *[7](#page-6-0)*

tidy\_cursored\_search, [7](#page-6-0) tidy\_search\_items, [8](#page-7-0)